# **Signal Processing on Databases**

**Jeremy Kepner** 

**Lecture 4: Analysis of Structured Data** 

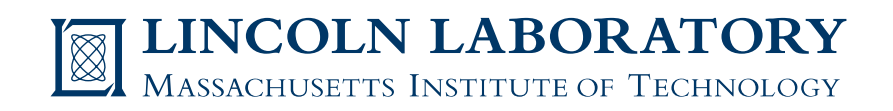

This work is sponsored by the Department of the Air Force under Air Force Contract #FA8721-05-C-0002. Opinions, interpretations, recommendations and conclusions are those of the authors and are not necessarily endorsed by the United States Government.

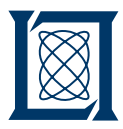

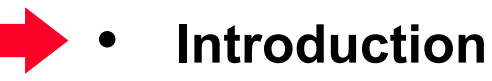

- **Schema**
- **Stats (Analytic 1)**
- **First Order Analytics**
- **Second Order Analytics**
- **Summary**

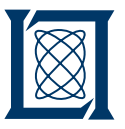

### **Generic D4M Triple Store Schema**

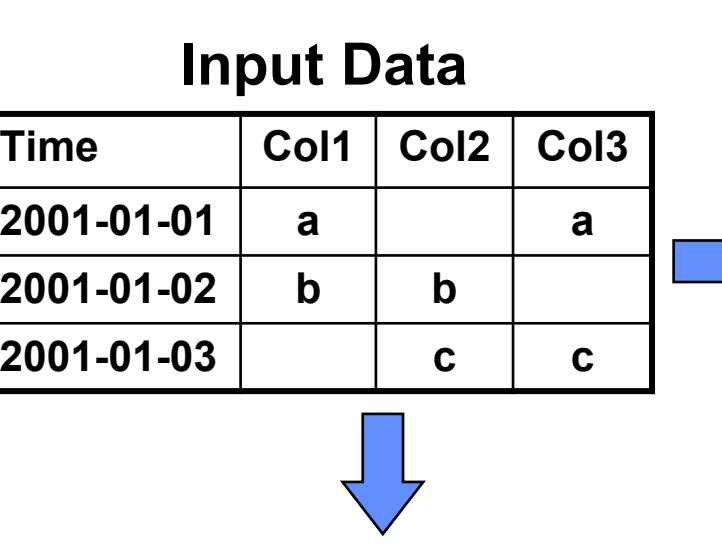

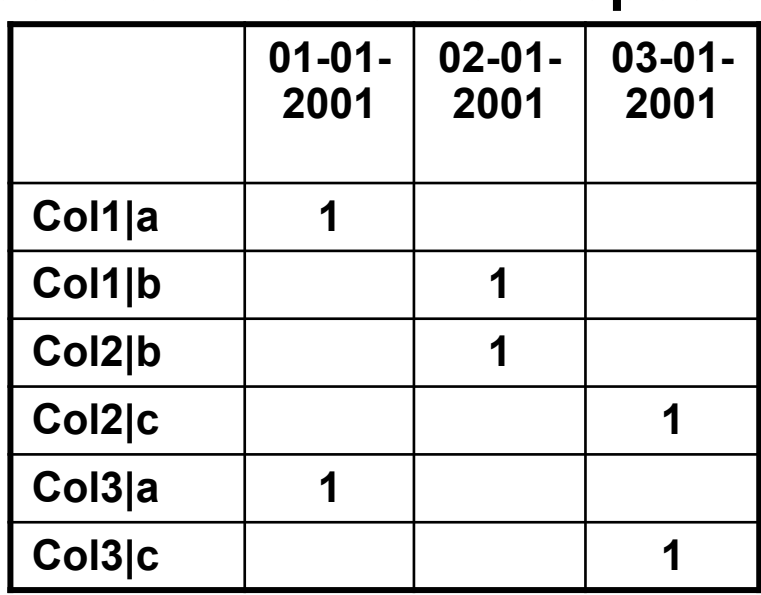

**Accumulo Table: Ttranspose** 

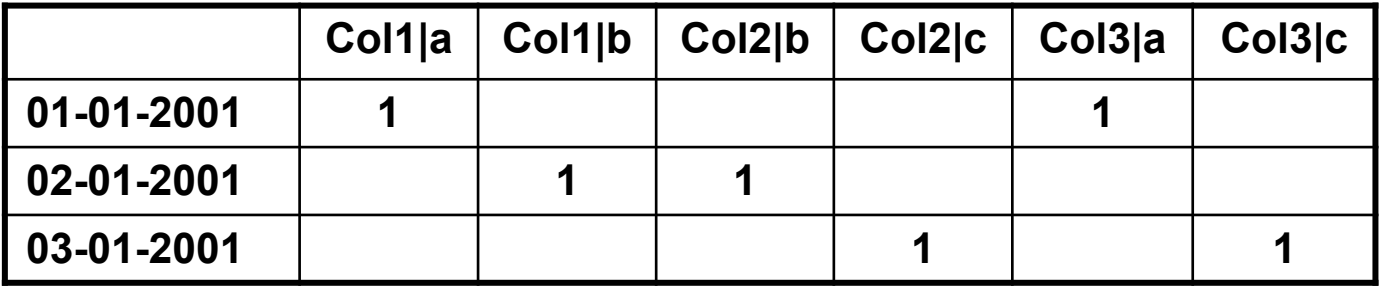

#### **Accumulo Table: T**

- **Tabular data expanded to create many type/value columns**
- **Transpose pairs allows quick look up of either row or column**
- **Big endian time for parallel performance**

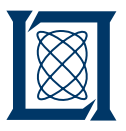

### **Stats (Analytic 1) Diagram**

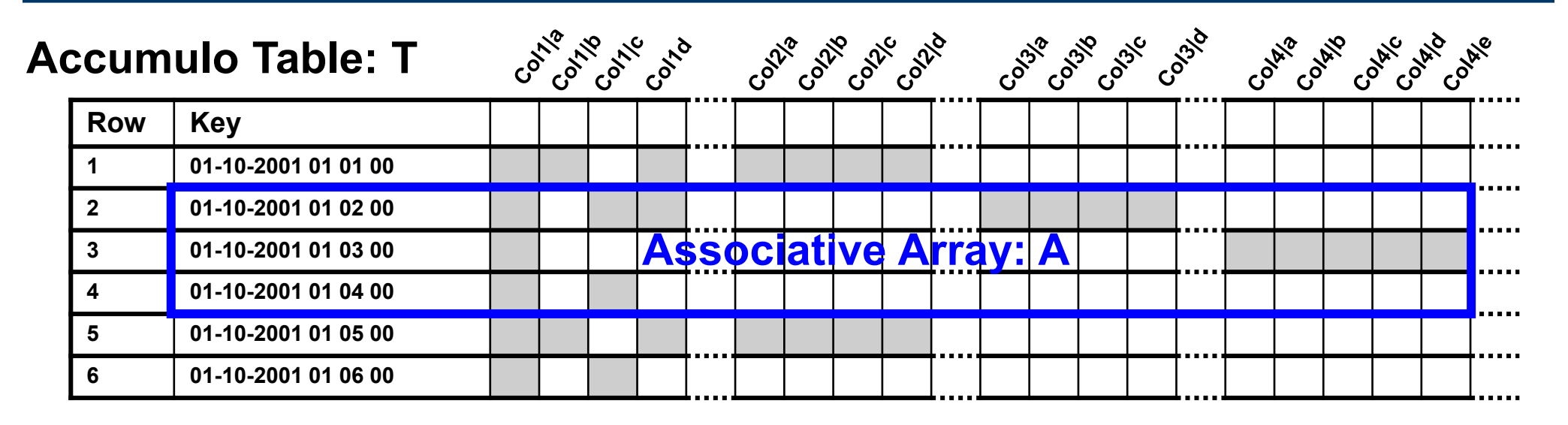

- **Copy a set of rows from T into associative array A**
- **Perform the following statistical calculations on A**
	- **Column count: how many times each column appears in A**
	- **Column type count: how many times each column type appears in A**
	- **Column covariance: how many times each pair of columns in A appear in the same row together**
	- **Column covariance: how many times each pair of column types in A appear in the same row together**
	- **Good for identifying column types, gaps, clutter, and correlations**

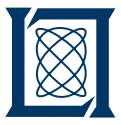

• **Define a set of rows** 

 $r = 01-01-2001010200,01-01-2001010300,01-01-2001010400,$ 

• **Copy rows from table to associative array and convert** '1' **to** 1

 $A = \text{dblLogi}(T(r,:))$ 

• **Compute column counts** 

 $sum(A,1)$ 

• **Compute column covariance** 

A' \* A **or** sqIn(A)

• **Compute column type counts and covariance by substituting** 

 $A = col2type(A, '|');$ 

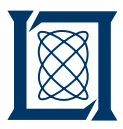

- **Introduction**
- **First Order Analytics** 
	- **Data Graph (Analytic 2)**
	- **Space (Analytic 3)**
	- **Convolution (Analytic 4)**
	- **Second Order Analytics**
	- **Summary**

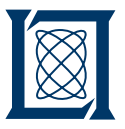

# **Data Graphs (Analytic 2) Diagram**

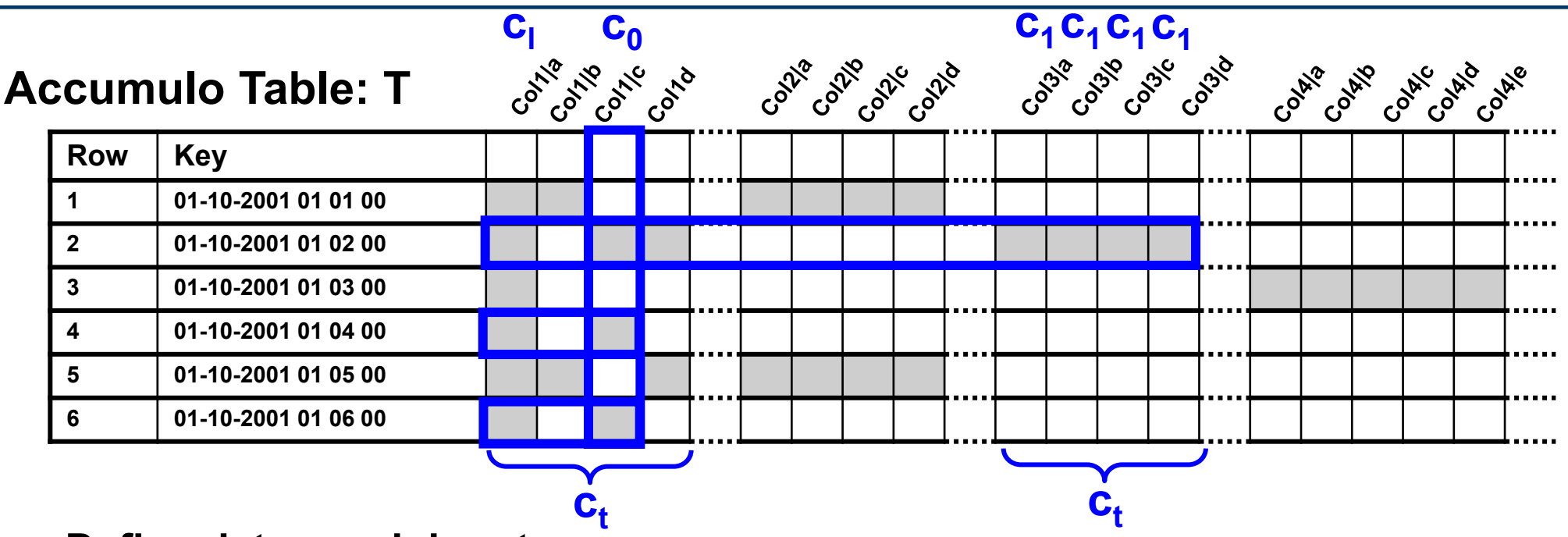

- **Define data graph inputs** 
	- $-$  Start columns  $c_0$
	- $-$  Allowed column types  $c_t$
	- **Clutter columns c<sup>l</sup>**
- **Get all columns c<sup>1</sup> in rows containing c<sup>0</sup> of type c<sup>t</sup> and excluding columns c<sup>l</sup>**
	- **The fundamental operation upon which all graphs are built**
	- **Perform recursively to grow graph from starting columns**

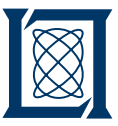

• **Define start columns, allowed column types and clutter** 

c0='Col1|c,' ct=StartsWith('Col1|,Col3|,') cl='Col1|a,'

• **Copy all columns from rows containing** c0 **into associative array** 

 $A = \text{dblLogi}(T(Row(T(:,c0)),:))$ 

• **Reduce to allowed columns** 

 $A = A(:,ct)$ 

• **Eliminate clutter columns and return column labels** 

$$
c1 = Col(A - A(:,cl))
$$

• **Look for new clutter** 

 $sum(dblLogi(T(:,c1)),1)) > 10$ 

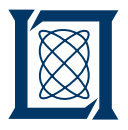

#### **Data Graphs Example 1**

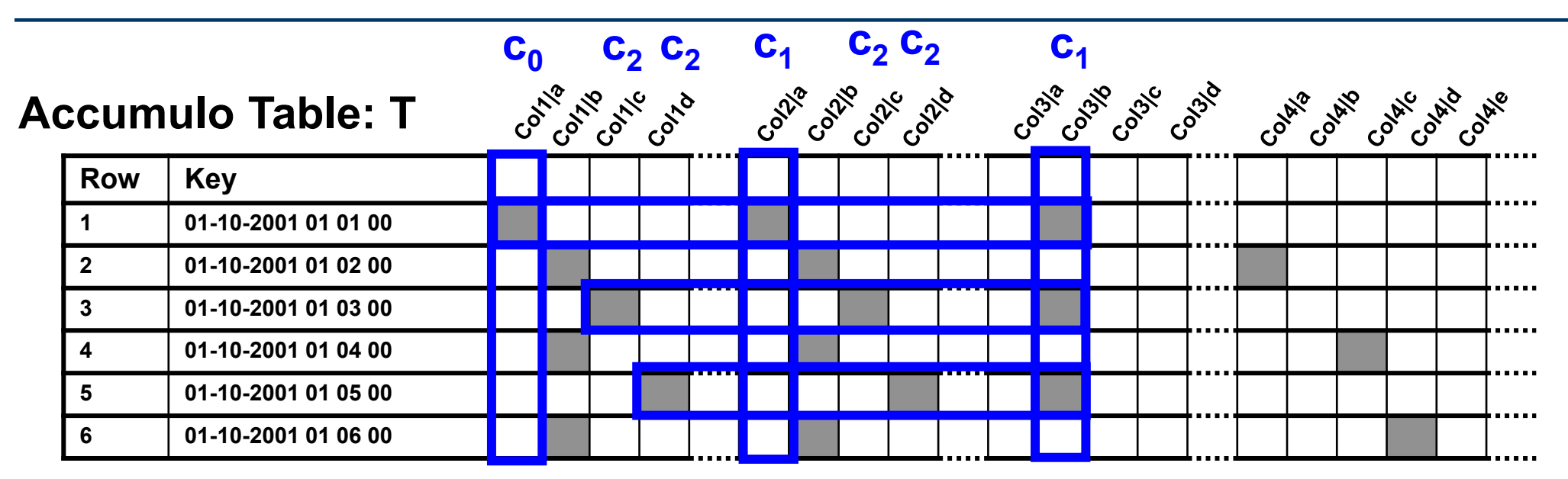

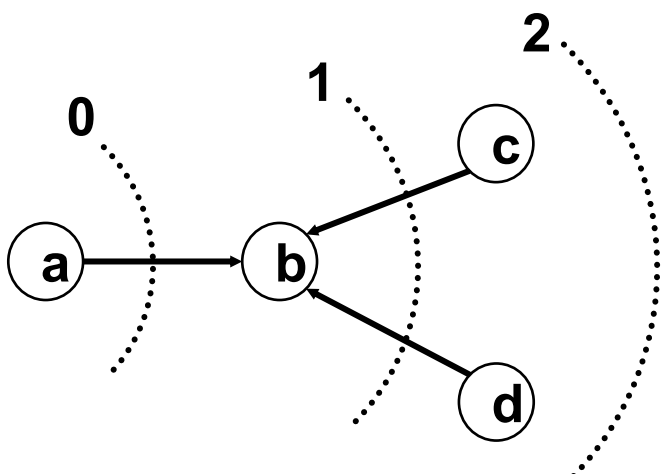

- **Limited by the natural topology of the data**
- **Star data is good for generating star data graphs**

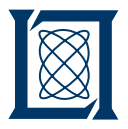

#### **Data Graphs Example 2**

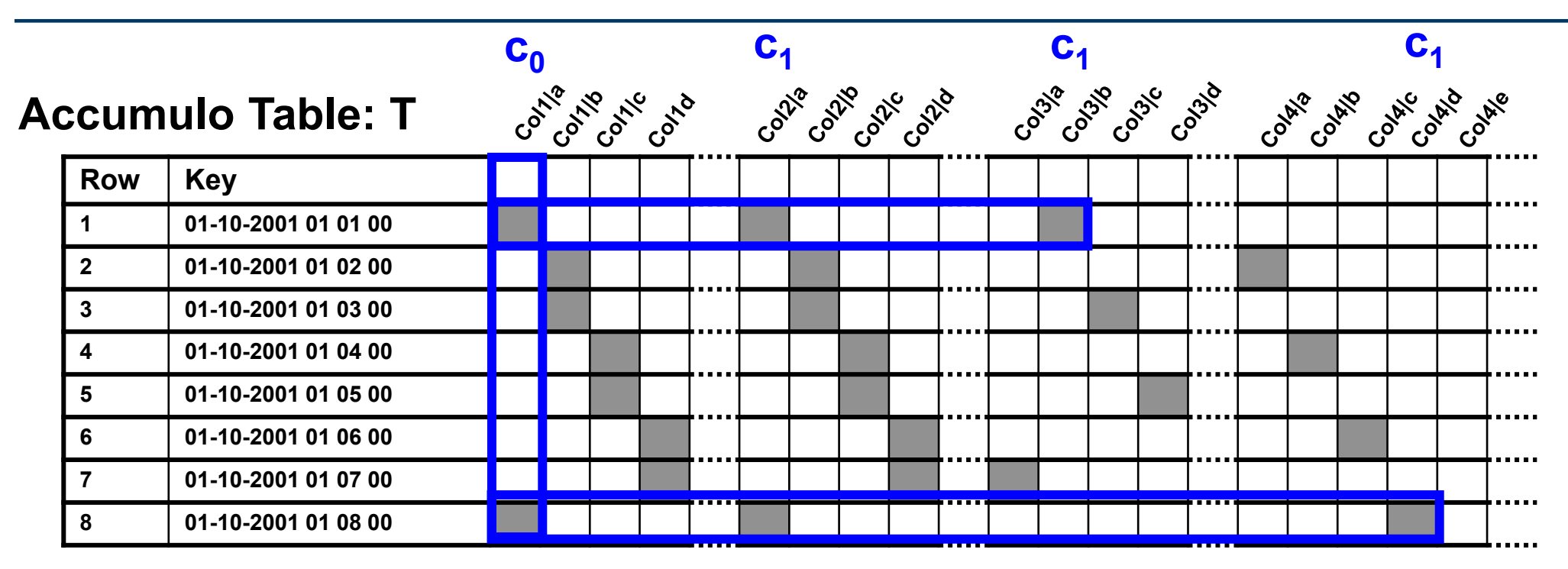

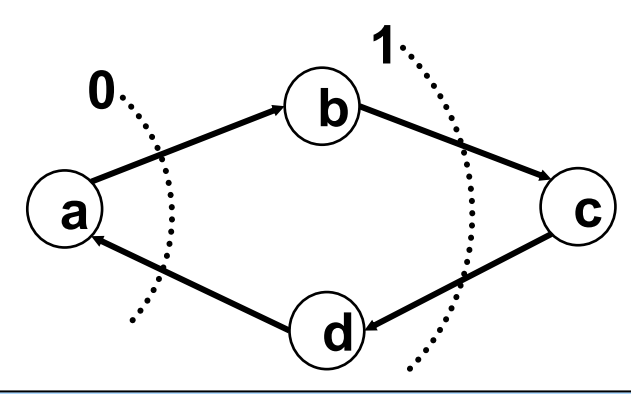

- **Limited by the natural topology of the data**
- **Star data is limiting for generating cycle data graphs**

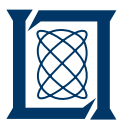

# **Space (Analytic 3) Diagram**

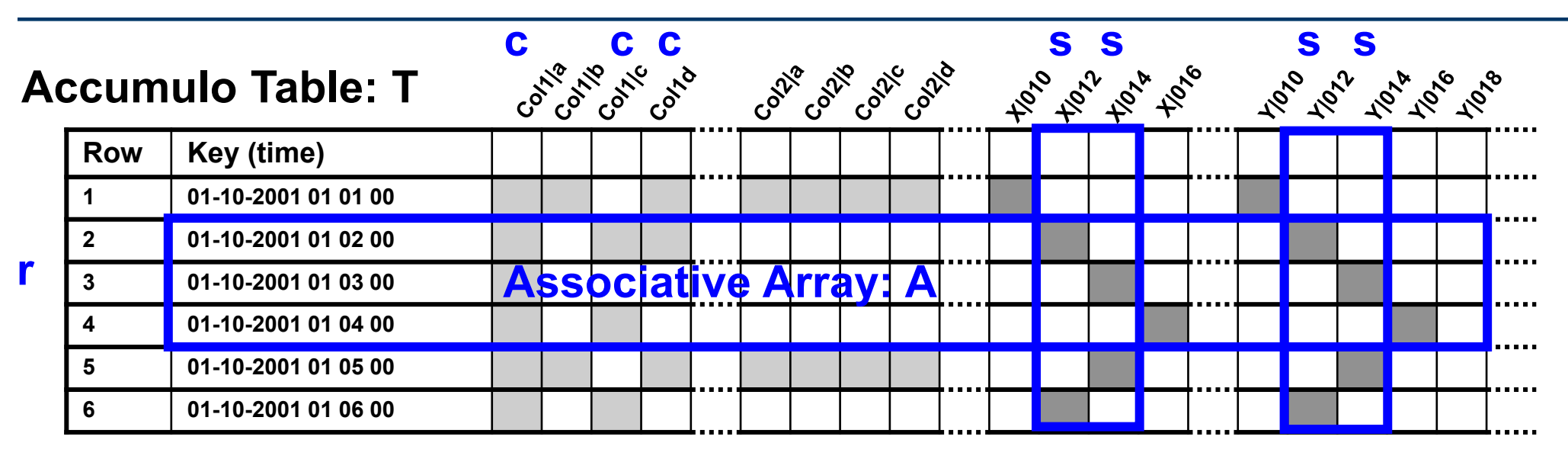

- **Select row range r and a space polygon s**
- **Copy a set of rows from T into associative array A**
- **Extract space coordinates from rows and determine if inside s**
- **Return columns c that satisfy these constraints**
- **Good for finding columns in a particular space window**
- **Can apply filter to space first is coordinates are "Mertonized"**

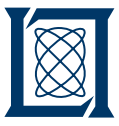

• **Define row range and space polygon** 

 r='01-01-2001 00 02 00,:,01-01-2001 00 04 00,' s=complex([11 15 15 11 11],[15 15 11 11 15])

• **Copy all rows within** t **into associative array** 

 $A = T(r, :)$ 

• **Get coordinates** 

 $Axy = str2num(col2type(A(:,StartsWith('X|,Y|,')),'|'))$ 

• **Select columns in rows in space polygon** 

 $ins = inpolygon(Adj(Axy(:,'X,')),Adj(Axy(:,'Y,'))$  $real(s),imag(s))$ ;)  $c = Col(A(find(inS),))$ 

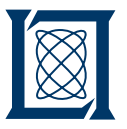

# **Convolution (Analytic 4) Diagram**

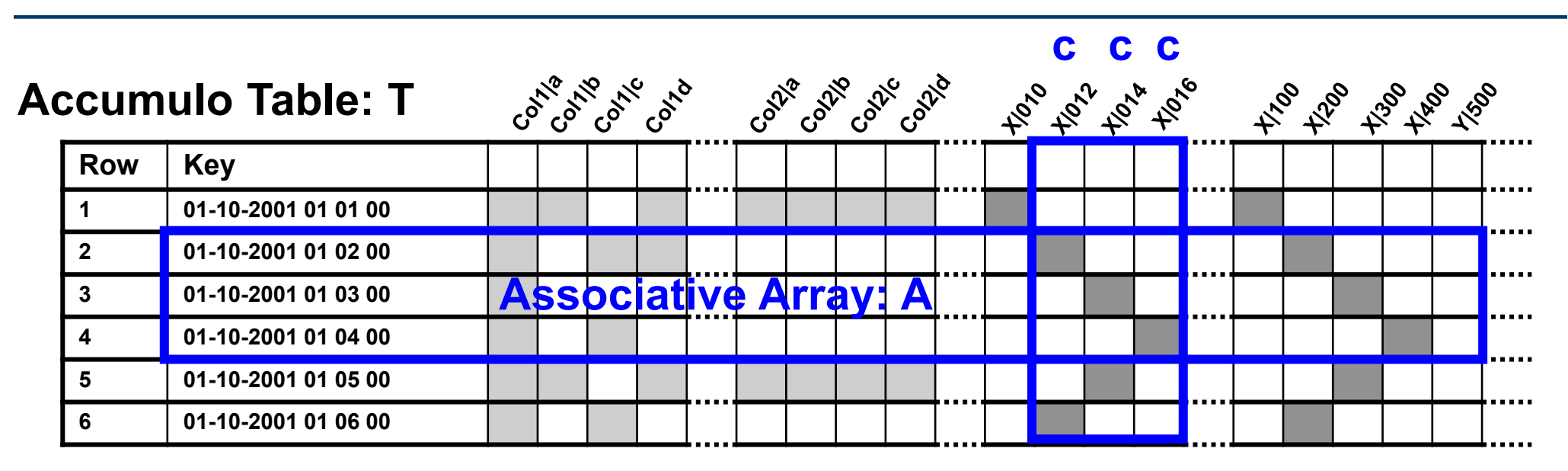

- **Copy a set of rows from T into associative array A**
- **Select a numeric column type and convolve with a filter**

#### • **Standard signal processing technique for finding groups**

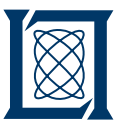

• **Define a set of rows and a filter of width 4** 

 $\Gamma = 01-01-2001010200, 01-01-2001010300, 01-01-2001010400,$  $f = ones(1,4)$ 

• **Copy rows from table to associative array and convert** '1' **to** 1

 $A = \text{dblLogi}(T(r,:))$ 

• **Create vector of numeric type rows** 

 $Av = \text{dblLogi}(\text{col2val}(\text{sum}(A(:,\text{StartsWith}(X|,'))),1)))$ 

• **Convolve with filter and find columns > 1** 

 $c = Col(conv(Av,f) > 1)$ 

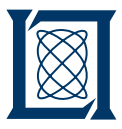

- **Introduction**
- **First Order Analytics**
- **Second Order Analytics** 
	- **Type Pair (Analytic 5)**
	- **Data Pair (Analytic 6)**
	- **Semantic Extension (Analytic 7)**
	- **Semantic Pair (Analytic 8)**
	- **Summary**

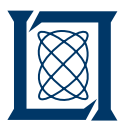

# **Type Pair (Analytic 5) Diagram**

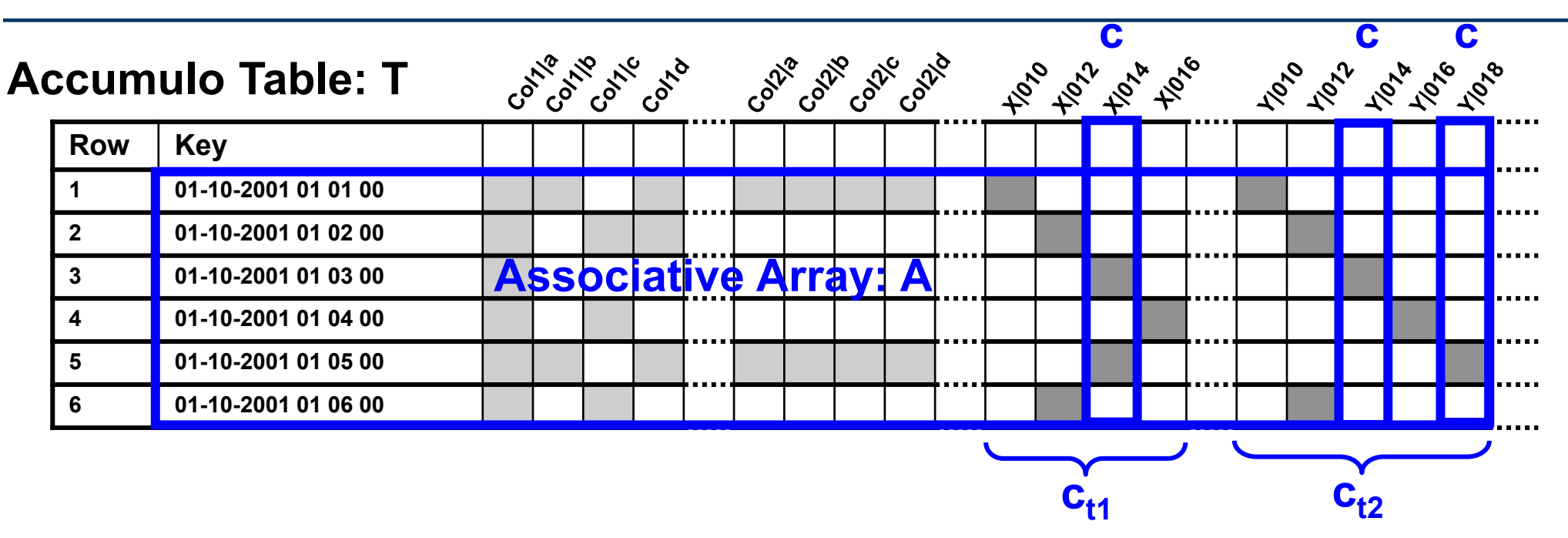

- **Copy a set of rows from T into associative array A**
- **find rows in A that contain both pair types**  $\mathbf{c}_{\mathbf{t}1}$  **and**  $\mathbf{c}_{\mathbf{t}2}$
- **Find columns of each type are paired with more than one column of the other type**
- **Good for tracking columns that occur in pairs**

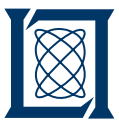

#### • **Define row range and type pair**   $r = 01-01-2001000100$ ,:,01-01-2001000600,  $ct1 =$  StartsWith('X|,')  $ct2 =$  StartsWith('Y|,')

- **Copy rows from table to associative array and convert** '1' **to** 1  $A = \text{dblLogi}(T(r,:))$
- **Find rows containing both column types in the pair**

 $r = Row(sum(A(Row(sum(A(:,ct1),2)==1), [ct1 ct2]),2)==2);$ 

• **Get columns in order for creating a pair mapping matrix** 

 $[tmp c1 tmp] = A(r, ct1)$  $[tmp c2 tmp] = A(r, ct2)$  $A12 = Assoc(c1, c2, 1)$ 

• **Find** ct1 **with more than one** ct2 **and vice versa** 

 $sum(A12,1) > 1$  sum $(A12,2) > 1$ 

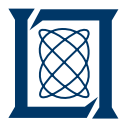

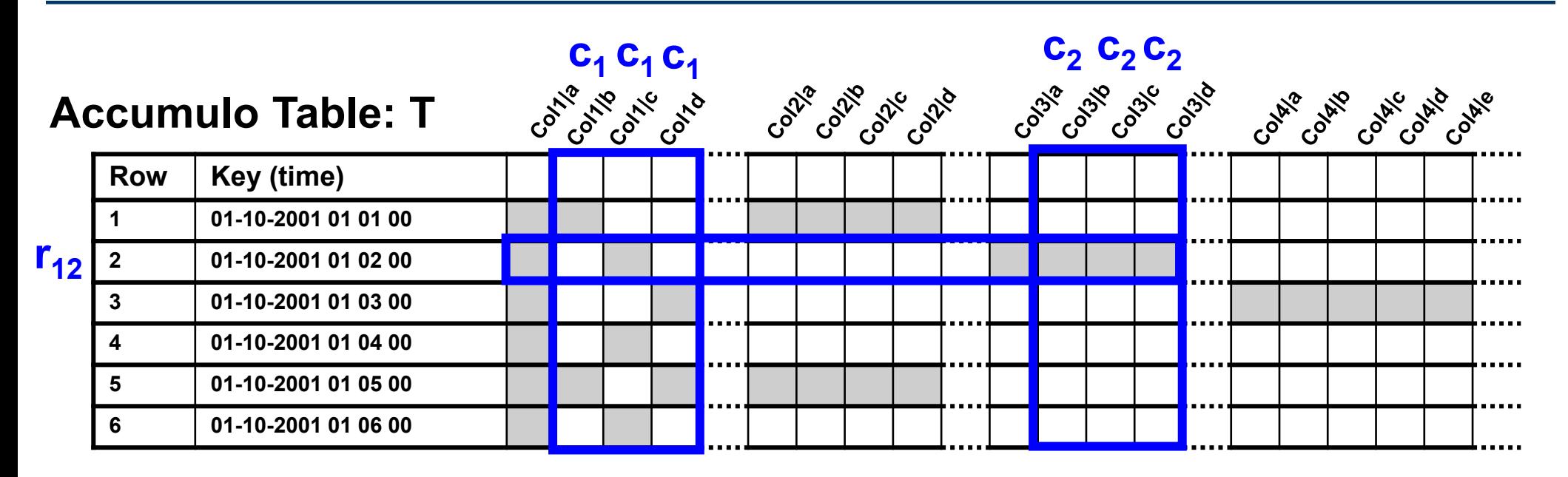

- **Define column pair sets c<sup>1</sup> and c<sup>2</sup>**
- **Get all columns c<sup>1</sup> and c<sup>2</sup>**
- **Find rows r12 that have one entry in c<sup>1</sup> and c<sup>2</sup>**

#### • **Checks to see if data pairs are present in the same row**

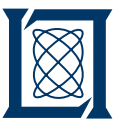

#### • **Define column pair sets**

 $c1 = 'Col1|b, Col1|c,Col1|d,'$  $c2 = 'Col3|b, Col3|c, Col3|d,'$  $c12 = CatStr(c1,'; c2)$ 

• **Create pair mapping matrices** 

 $A1p = Assoc(c1, c12, 1)$   $A2p = Assoc(c2, c12, 1)$ 

• **Get columns from T** 

 $A1 =$ dbl $Logi(T(:,c1))$  $A2 = \text{dblLogi}(T(:,c2))$ 

• **Find pairs** 

 $((A1*A1p) + (A2*A2p)) > 1)$ 

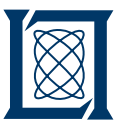

- **Column types may have several types of semantic relationships which can be used to extend pairs**
- **Pair reversal**

 **Example: pair** 'Col1|a;Col3|b' **implies**'Col3|b;Col1|a'

- **Type extension. Example: column** 'Col1|a' **implies**'Col2|a'
- **Data graph extension.**

 **Example: column** 'Col1|a' **implies**'Col2|b'**if** 'Col1|a' **and**'Col2|b'**appear in the same row** 

• **Allows additional semantic data to be used to greatly increase the number columns that can be matched in a table** 

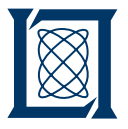

#### **Semantic Pair (Analytic 8) Diagram**

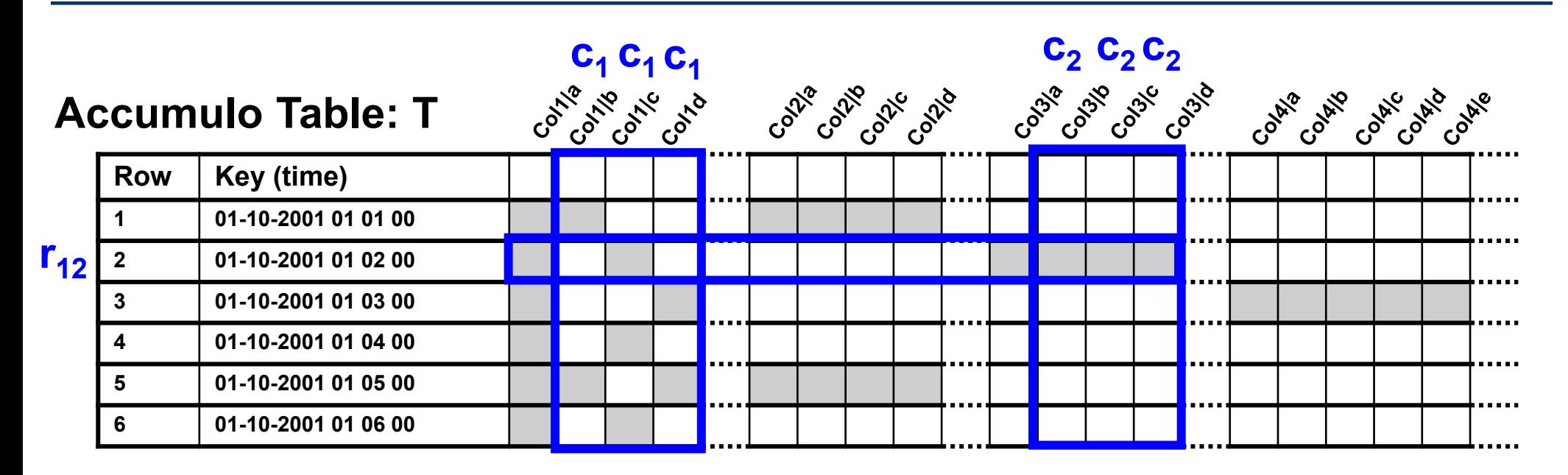

- **Define column pair sets c<sup>1</sup> and c<sup>2</sup>**
- **Extend all columns via semantic information**
- **Get all columns c<sup>1</sup> and c<sup>2</sup>**
- **Find rows r12 that have one entry in c<sup>1</sup> and c<sup>2</sup>**

#### • **Checks to see if semantic pairs are present in the same row**

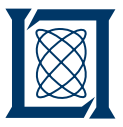

- **Exploded Schema allows rapid access to both rows and column**
- **Graph analytics can be implemented as a sequence of row and column queries**
- **Complex analytics can be implemented via matrix multiply**

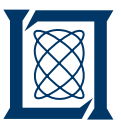

- **Example Code (end of Lecture 3 and start of lecture 4)** 
	- **d4m\_api/examples/2Apps/1EntityAnalysis**
	- **d4m\_api/examples/2Apps/2TrackAnalysis**

- **Assignment 3** 
	- **For your associative arrays in Assignment 1 compute three different cross correlations using matrix multiply**
	- **Explain the meaning of each cross-correlation**

MIT OpenCourseWare <http://ocw.mit.edu>

RES-LL.005 D4M: Signal Processing on Databases Fall 2012

For information about citing these materials or our Terms of Use, visit: <http://ocw.mit.edu/terms>.